MEDICAL MEMORY

## HEALTHCARE PROVIDERS: READY TO RECORD?

| 11:30 7<br>Select Patient Date of Bir ↔ ♦ | 7:12 U IMI ♥⊿<br>← Select Patient Name ♠      | $12:33 \oplus * \textcircled{2} \square$ $\leftarrow \text{ New Patient} \qquad \textcircled{2}$ | First name<br>Required                   |
|-------------------------------------------|-----------------------------------------------|--------------------------------------------------------------------------------------------------|------------------------------------------|
| 01 - January                              | Select Patient Name Date of birth; 10/10/1988 | New Patient<br>First name                                                                        | Last name<br>Required                    |
| 02 - February                             | Hidalgo, Marie                                | Required Last name                                                                               | Email                                    |
| 03 - March<br>04 - April                  | None Of The Above                             | Required Email                                                                                   | Phone<br>Date of birth                   |
| 05 - May                                  |                                               | Phone                                                                                            | January v 8                              |
| 06 - June                                 |                                               | Date of birth                                                                                    | Decision Maker                           |
| 07 - July                                 |                                               | January * 8 * 1938                                                                               | Provider                                 |
| 08 - August<br>09 - September             |                                               | Decision Maker                                                                                   |                                          |
| 10 - October                              |                                               |                                                                                                  |                                          |
| 11 - November                             |                                               | Provider <b>&gt;&gt;</b>                                                                         |                                          |
| 12 - Decem <u>ber</u>                     |                                               |                                                                                                  |                                          |
| CHOOSE<br>PATIENTS'<br>DATE OF BIRTH      | CHOOSE<br>ENROLLED<br>PATIENT NAME            | PATIENT NOT ENROLLED?<br>FILL IN PATIENT<br>NAME, EMAIL OR<br>PATIENT CELL                       | ENTER DEC<br>AUTO SHA<br>CHOOS<br>& PICK |

Jennifer Hidalgo – Client Support 855–500–0051 Jennifer@TheMedicalMemory.com

## Need Support? 1-855-500-0051 Support@TheMedicalMemory.com

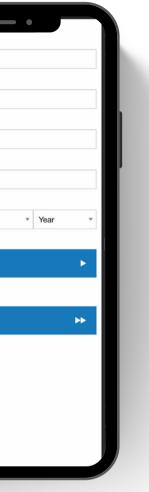

SISION MAKER TO ARE (OPTIONAL) E PROVIDER YOUR NAME

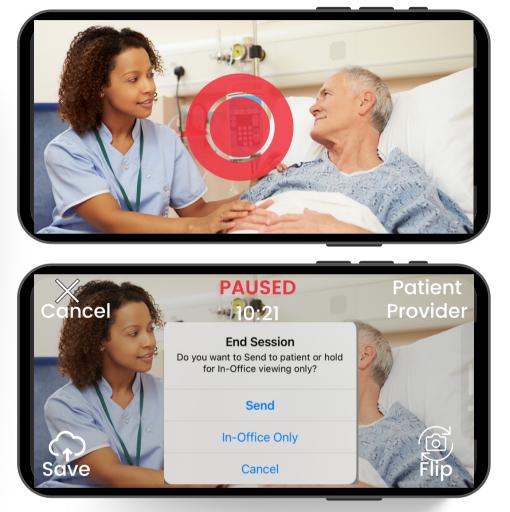

## TURN DEVICE IN LANDSCAPE. TAP RED BUTTON TO RECORD.

TO PAUSE OR STOP, TAP PAUSE

FLIP TO BACK/FRONT CAMERA ON BOTTOM RIGHT. WHEN DONE CLICK SAVE BOTTOM LEFT THEN TAP SEND.